[MAC0426] Sistemas de Bancos de Dados [IBI5013] Bancos de Dados para Bioinformática

#### Aula 21 **Índices**

Acelerando o acesso aos dados (Parte 2)

Profa. Kelly Rosa Braghetto

12/06/2017

1

## **Estruturas de Dados Usadas como Índices**

- ◆ Várias tipos de estruturas de dados podem ser usadas como índices
- Veremos neste curso:
	- **Indices simples, sobre arquivos de dados** ordenados (índices primários)
	- **Indices secundários, sobre arquivos de** dados não ordenados
	- Árvores B+
	- **Tabelas Hash**

#### **Tabelas Hash**

#### **Recordando hashs em memória principal:**

- ◆ Função *hash h* que pega uma chave de busca como parâmetro e computa a partir dela um inteiro entre 0 e B-1, onde B é o número de buckets
- Um vetor de buckets, indexado de 0 a B-1, armazena a "cabeça" de B listas ligadas, uma para cada bucket do vetor
- ◆ Se um registro tem uma chave *k*, então ele é ligado à lista do bucket na posição **h(k)**
- ◆ Para uma boa introdução sobre o assunto:

**<http://www.ime.usp.br/~pf/algoritmos/aulas/hash.html>**

#### **Tabelas Hash**

- ◆Uma tabela *hash* que armazena um grande número de registros precisa ser mantida em **memória secundária**
- Neste caso, o vetor de buckets consiste em um **vetor de blocos**
- ◆A função de *hash h* determina o bucket (= bloco) onde um registro será armazenado
- ◆ Quando um bucket estoura (ou seja, não tem mais espaço para armazenar todos os registros direcionados para ele), uma cadeia de blocos de overflow pode ser adicionada ao bucket, para armazenar mais registros

#### **Uma Tabela Hash**

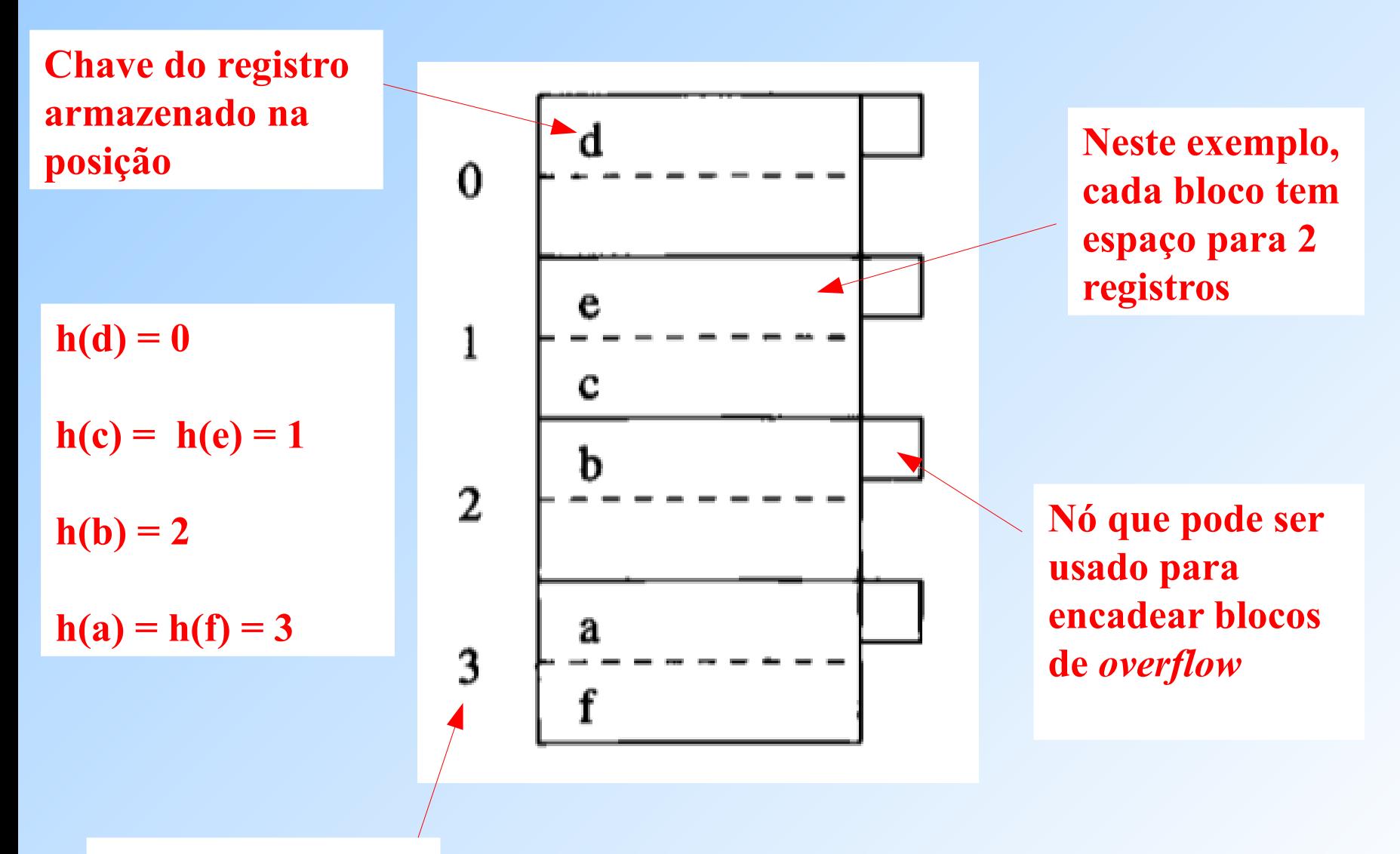

**Número do bucket**

#### **Inserção em uma Tabela Hash**

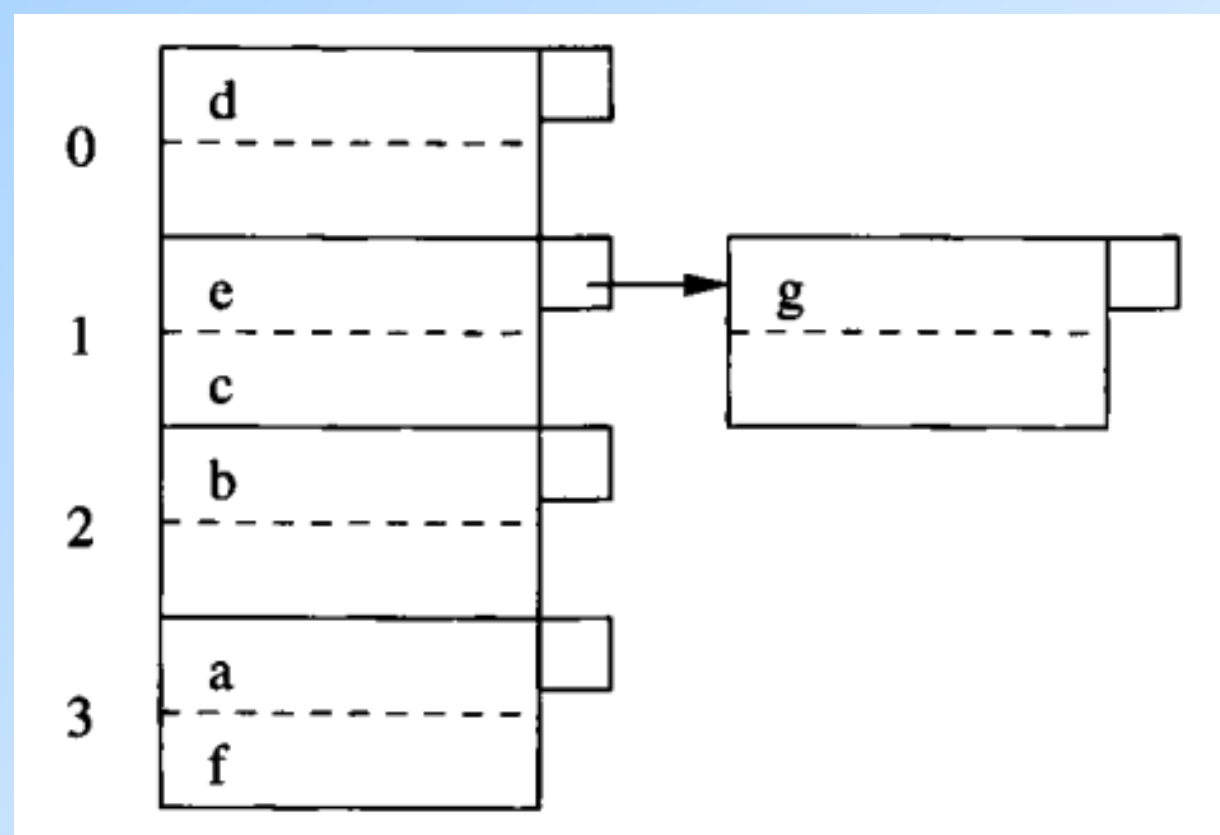

Exemplo: inserção de um novo registro com chave **g**, sendo que  $h(g) = 1$ .

6 bloco de dados para receber **g** e ligá-lo ao bloco original do *bucket* 1. Como o bloco do *bucket* 1 já está cheio, é preciso incluir um novo

#### **Remoção em uma Tabela Hash**

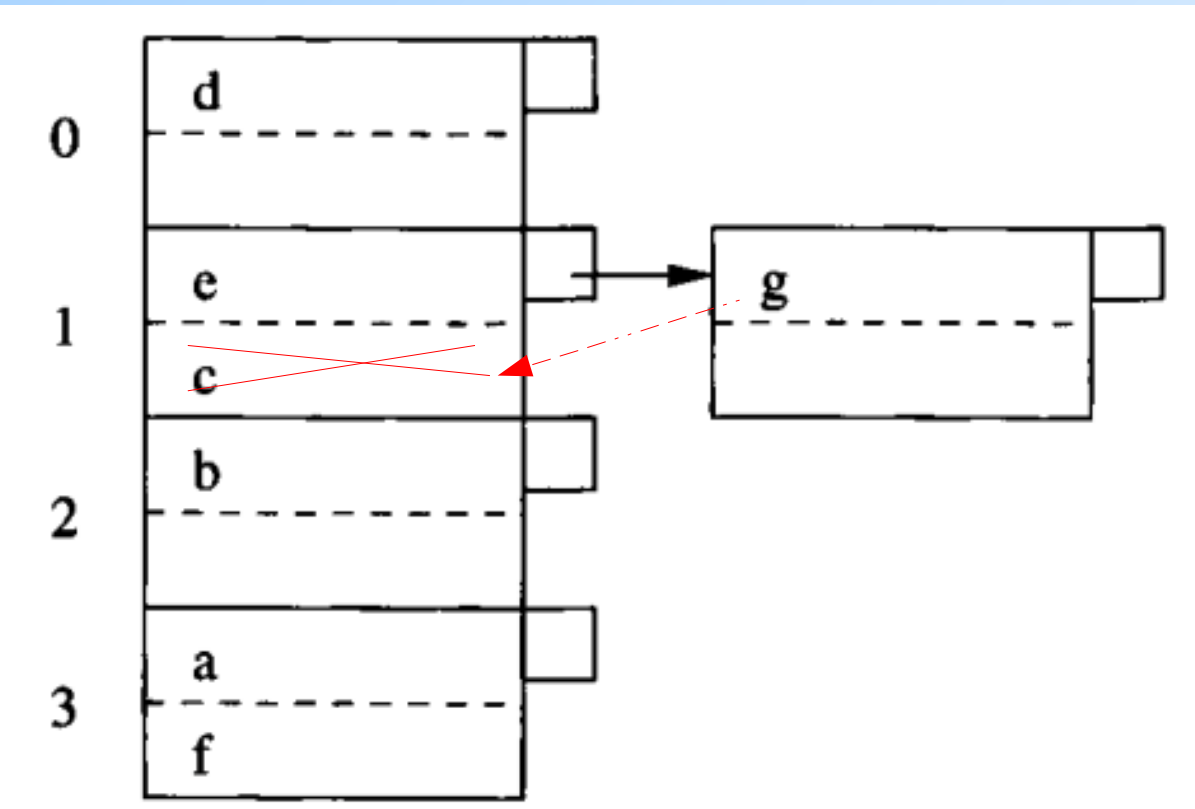

 $\ddot{\phantom{0}}$ Para remover o registro com chave **c**, nós vamos ao *bucket* de número **h(c)** (lembrando que h(c) =1) e procuramos por registros que tenham a chave **c**. Qualquer registro com essa chave deve ser excluído. Após uma remoção, pode ser possível remanejar registros de um bloco para outro, a fim de reduzir o número de blocos de um *bucket* (como é o caso nesse exemplo).

#### **Remoção em uma Tabela Hash**

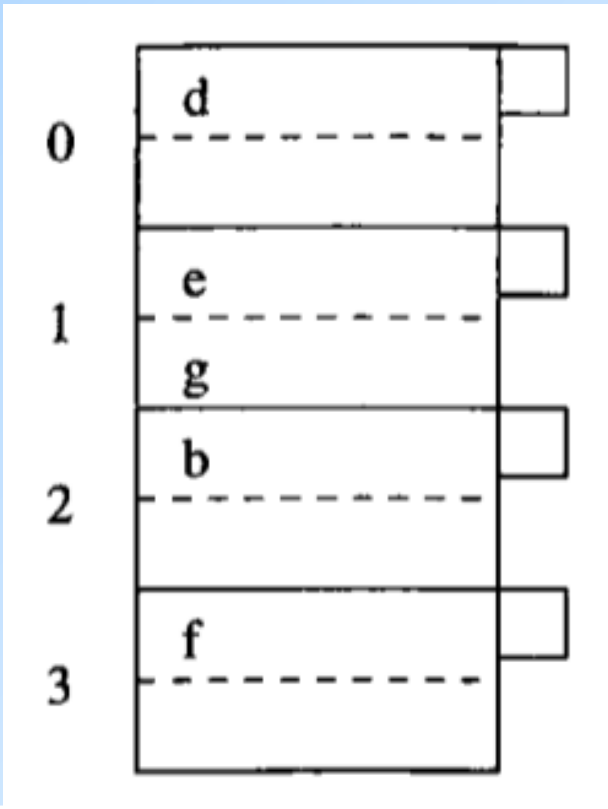

8 onde cada remoção/inserção de registro gera uma remoção/inserção de bloco. Resultado após a remoção do registro com chave **c** e do remanejamento do registro com chave **g**. Também foi removido da tabela hash o registro de chave **a** (h(a) = 3). **Obs:** nem sempre vale a pena remanejar registros com a intenção de reduzir o número de blocos depois de uma remoção. Isso pode causar um efeito "sanfona",

# **Um Parênteses sobre a Escolha da Função de Hash**

- ◆ Uma função de *hash* deve espalhar bem uma chave pelo conjunto de índices de buckets 0..B-1
	- $\triangleright$  É desejável que os buckets tenham +/- a mesma quantidade de registros
- ◆ Uma função de *hash* precisa ser rápida de se computar
	- Ela será computada muitas vezes!
- Escolha comum para chaves que são números inteiros:
	- **K mod B** (resto da divisão inteira de K por B)
	- **P** Frequentemente escolhe-se como valor de B um número primo grande → reduz o número de colisões

# **Eficiência de Índices em Tabelas Hash**

- ◆ Idealmente, há buckets o suficiente para que cada bucket caiba em apenas um bloco
	- **Neste caso, uma busca por um registro requer** apenas um acesso ao disco, enquanto que uma operação de inserção ou remoção dos dados requer 2 acessos
	- Esse desempenho é melhor que o das árvores B+ e dos outros tipos de índices
	- **Problema: diferentemente das árvores B+, tabelas** hash não ajudam nas buscas por faixas de valores de chave.

# **Eficiência de Índices em Tabelas Hash**

- ◆ Em índices de arquivos de dados grandes, pode haver muitos blocos associados a um mesmo bucket
	- Nesse caso, as buscas podem requerer o percorrimento de longas listas de blocos (com um acesso a disco para cada bloco)
	- **Por isso, é muito importante manter o** número de blocos por bucket pequeno

#### **Tabelas de Hash Estáticas X Tabelas de Hash Dinâmicas**

- ◆ As tabelas de *hash* que vimos até agora são **estáticas** porque B, o número de buckets, nunca muda.
- Existem também tabelas **hash dinâmicas**, onde B varia de modo a ficar sempre próximo do número de registros dividido pelo número de registros que cabem em um bloco  $(-1)$  bloco por bucket)
- Veremos dois métodos para hash dinâmico:
	- **Hashing Extensível**
	- *Mashing* Linear

# **Tabela de Hash Extensível**

**k = 4, ou seja, a função de** *hash* **produz uma sequência de 4 bits. No momento, apenas 1 bit está sendo usado para definir a localização do registro, como indicado aqui.** 

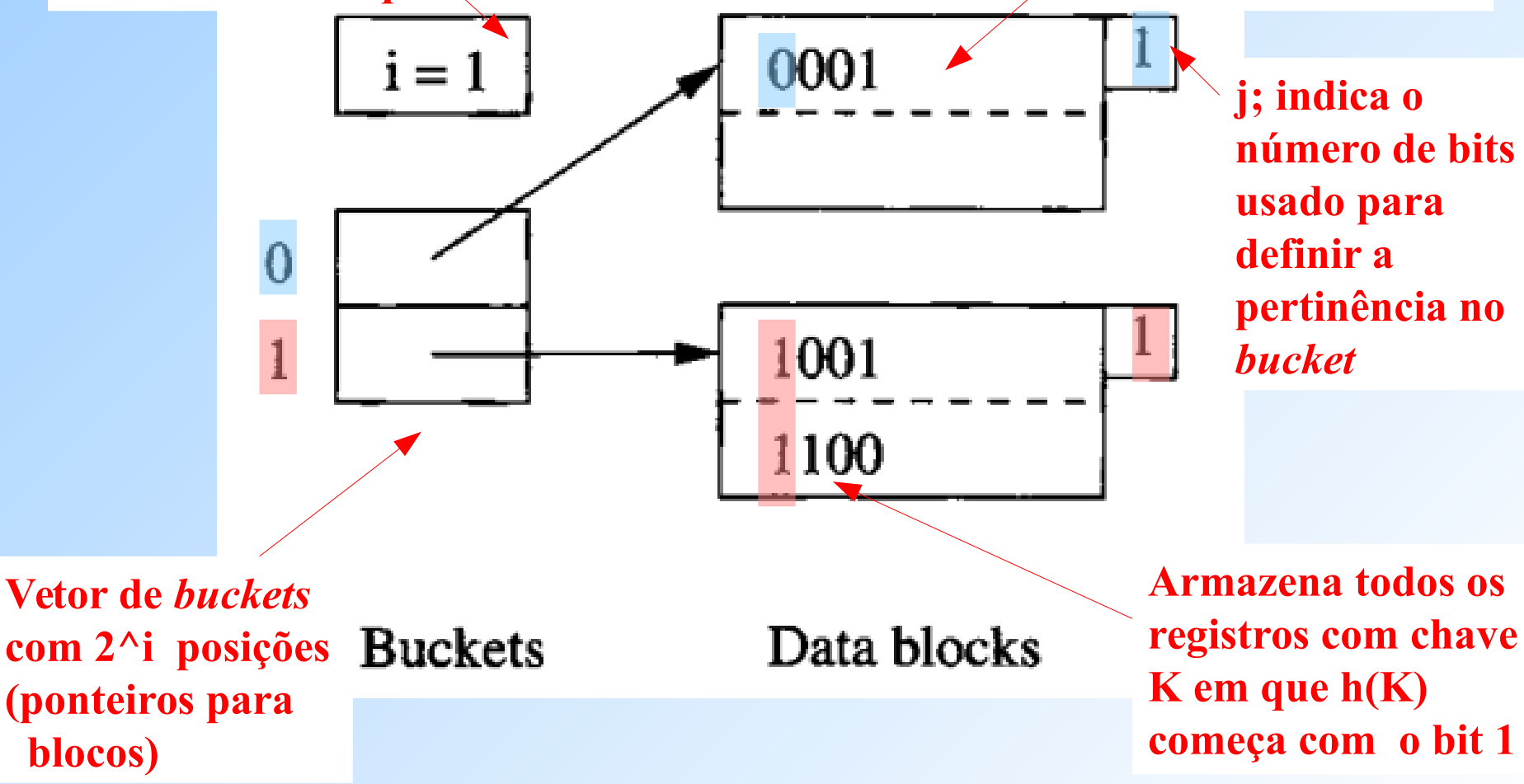

**Exemplo: inserção de um registro com chave K tal que h(K) = 1010.** Como  $i = 1$ , o primeiro bit de h(K) é 1, o novo registro pertence ao segundo bloco (*bucket* 1). Como o bloco já está cheio, ele precisa ser dividido em 2. Mas como j = i = 1, é preciso antes dobrar o tamanho do vetor de *buckets*.

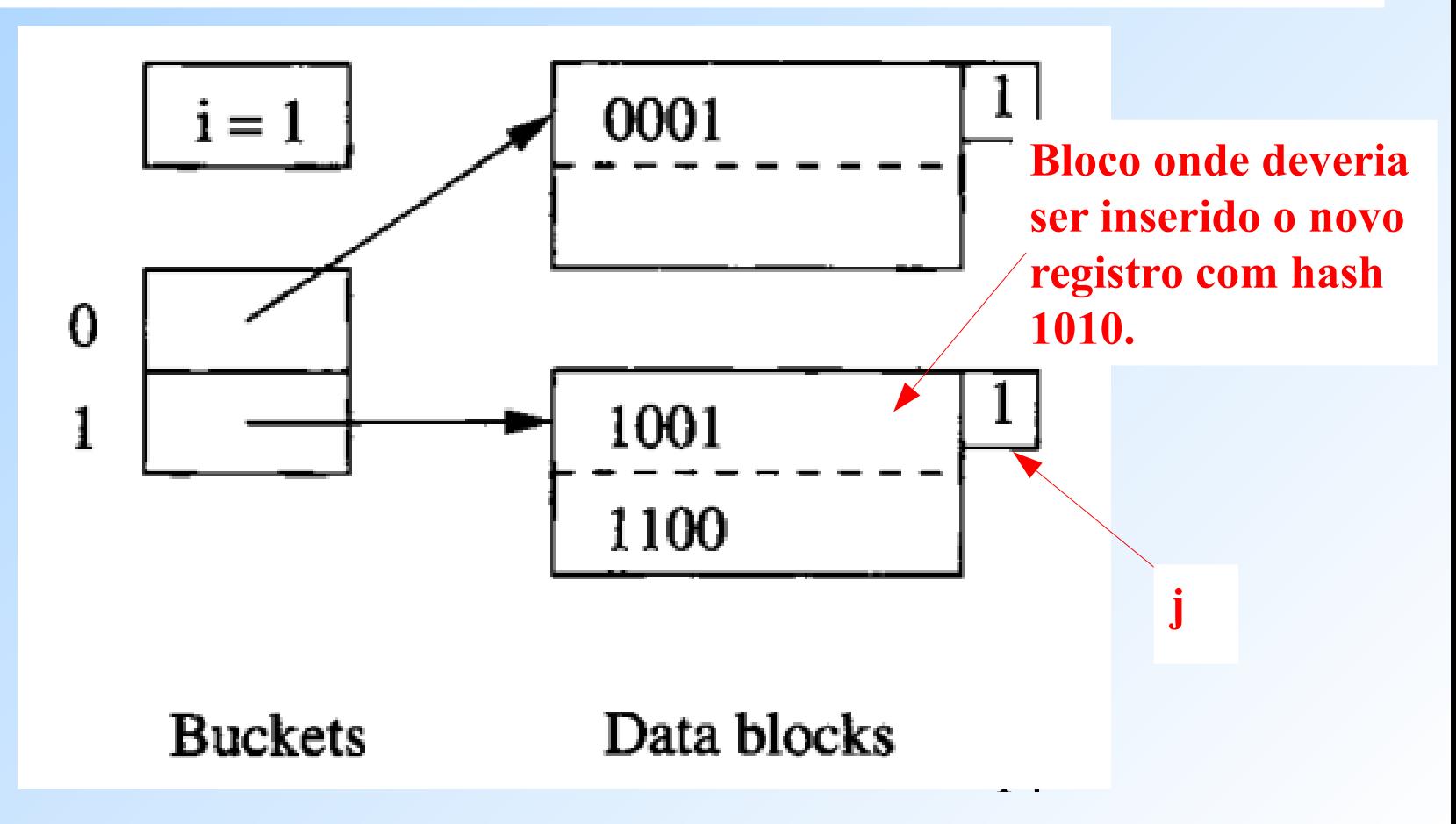

**Exemplo (cont.): inserção de um registro com chave K tal que h(K) = 1010.** O vetor de *buckets* foi dobrado e i foi atualizado para 2. O bloco 2 foi dividido em dois (e ambos tiveram o seu j atualizados para 2) e os registros foram redistribuídos

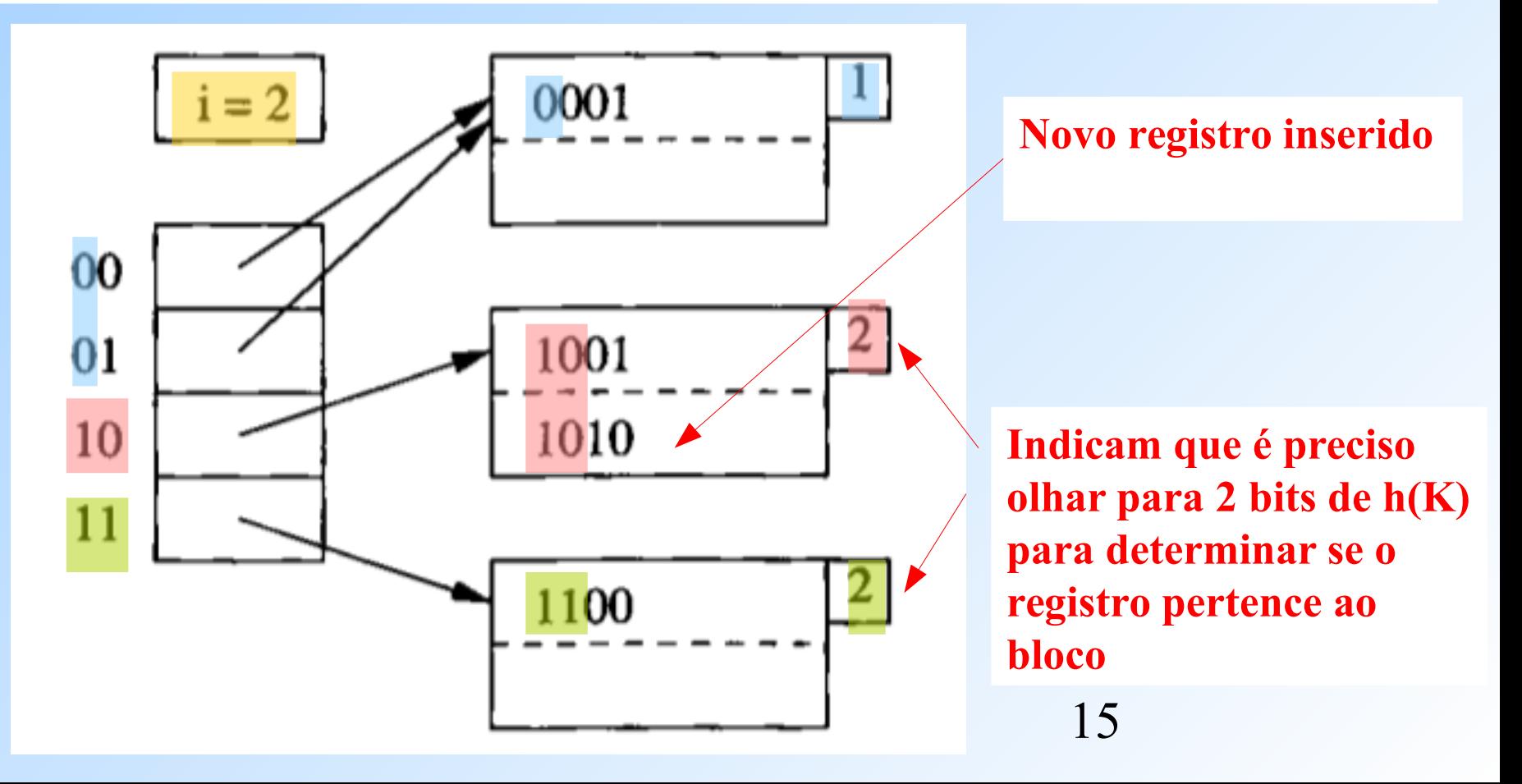

**Exemplo 2: inserção de registros com chaves K1 e K2 tais que**   $h(K1) = 0000$  and  $h(K2) = 0111$ . Ambos os registros deveriam entrar no primeiro bloco da figura abaixo, o que causaria um estouro. Como o bloco usa apenas um 1 bit para determinar a pertinência no bloco (ou seja,  $j = 1$ ) mas  $i = 2$ , então não é preciso mexer no tamanho do vetor de *buckets*.

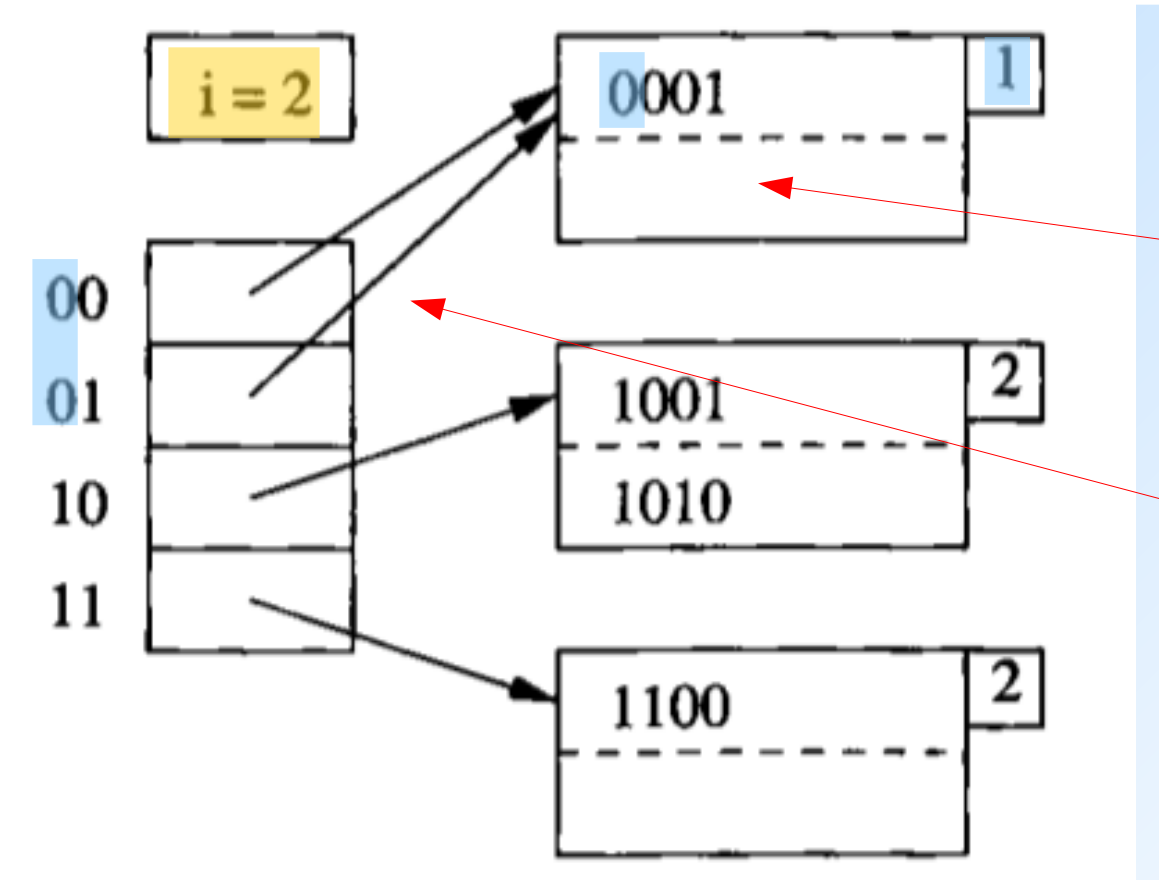

*Bucket* **que terá que ser dividido para acomodar os dois novos registros**

**Depois da divisão, cada um desses dois**  *buckets* **passará a apontar para um bloco diferente.** 

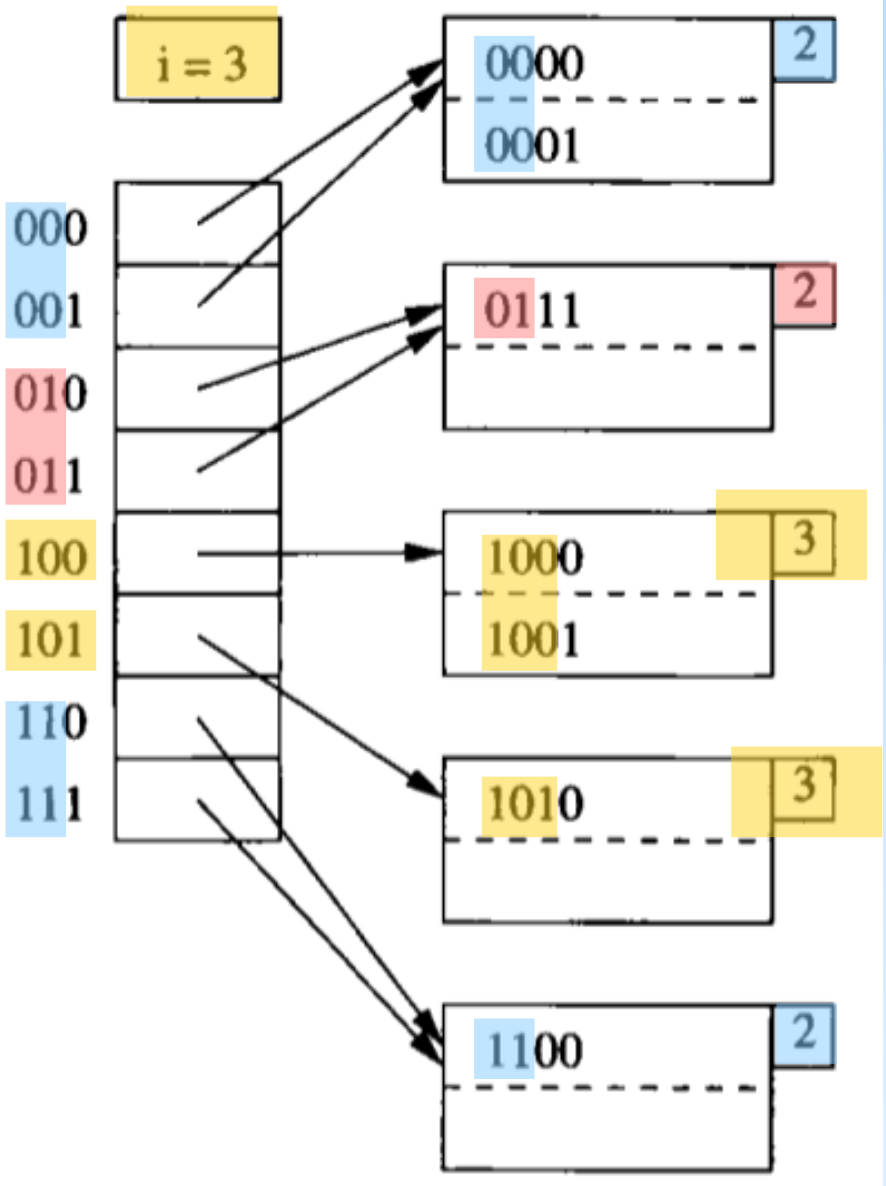

**Exemplo 3: inserção de um registro com chave K tal que**  $h(K) = 1000$ **.** Tal registro deveria entrar no bloco para 10 do slide anterior, que já estava cheio. Como esse bloco tem  $i = 2 e$ como  $i = 2$ , é preciso duplicar novamente o vetor de *buckets* para que a inserção possa ser feita. A figura ao lado mostra o resultado. Observe que i foi atualizado para 3, bem como o j dos blocos gerados pela divisão do bloco 10.

### **Tabelas de Hash Extensíveis**

- **Vantagens:** na busca por um registro, nunca é necessário fazer mais do que um acesso ao disco
	- Geralmente, o vetor de buckets é pequeno o suficiente para ser mantido em memória principal, por isso ele não requer nenhum acesso a disco adicional

#### **Desvantagens:**

- Dobrar o vetor de buckets consome tempo
- Dobrar o vetor de buckets pode fazer com que ele não caiba mais na memória principal meio repentinamente, ou causar um gasto de memória repentino que pode prejudicar o desempenho de outros programas

## **Tabelas de Hash Lineares**

- ◆ Nessa técnica, o número *n* de buckets cresce mais lentamente
- ◆ O número *n* é sempre escolhido de forma que o número médio de registros por bucket seja uma fração fixa (por exemplo, 80%) do número de registros que cabem em um bloco
- ◆ Como os blocos não podem ser divididos a qualquer hora, blocos de overflow são permitidos
	- Mas o número médio de blocos de overflow por bucket será bem menor que 1
- ◆ O número de bits usado para numerar as entradas no vetor de buckets é  $\lceil \log_2 n \rceil$ , onde **n** é o número atual de buckets
	- **D** Os bits usados são sempre os bits menos significativos no hash gerado

### **Tabelas de Hash Lineares**

- Suponha que **i** bits estão sendo usados para numerar os buckets no vetor, e um registro com chave **K** deve ser inserido no bucket  $a_1 a_2 ... a_i$ , onde  $a_1 a_2 ... a_i$  são os *i* bits menos significativos de  $h(K)$ .
- ◆ Seja  $m=(a_1 a_2 ... a_i)_{10}$ 
	- Se *m<n*, então o bucket de número *m* existe e o novo registro deve ir parar nele.
	- ▶ Se n≤m<2<sup>*i*</sup>, então o bucket **m** ainda não existe e colocamos o registro no bucket m−2<sup>*i*−1</sup>, que é o bucket que obteríamos se mudássemos a<sub>1</sub> (que deve ser 1) para zero.

#### **Tabela de Hash Linear**

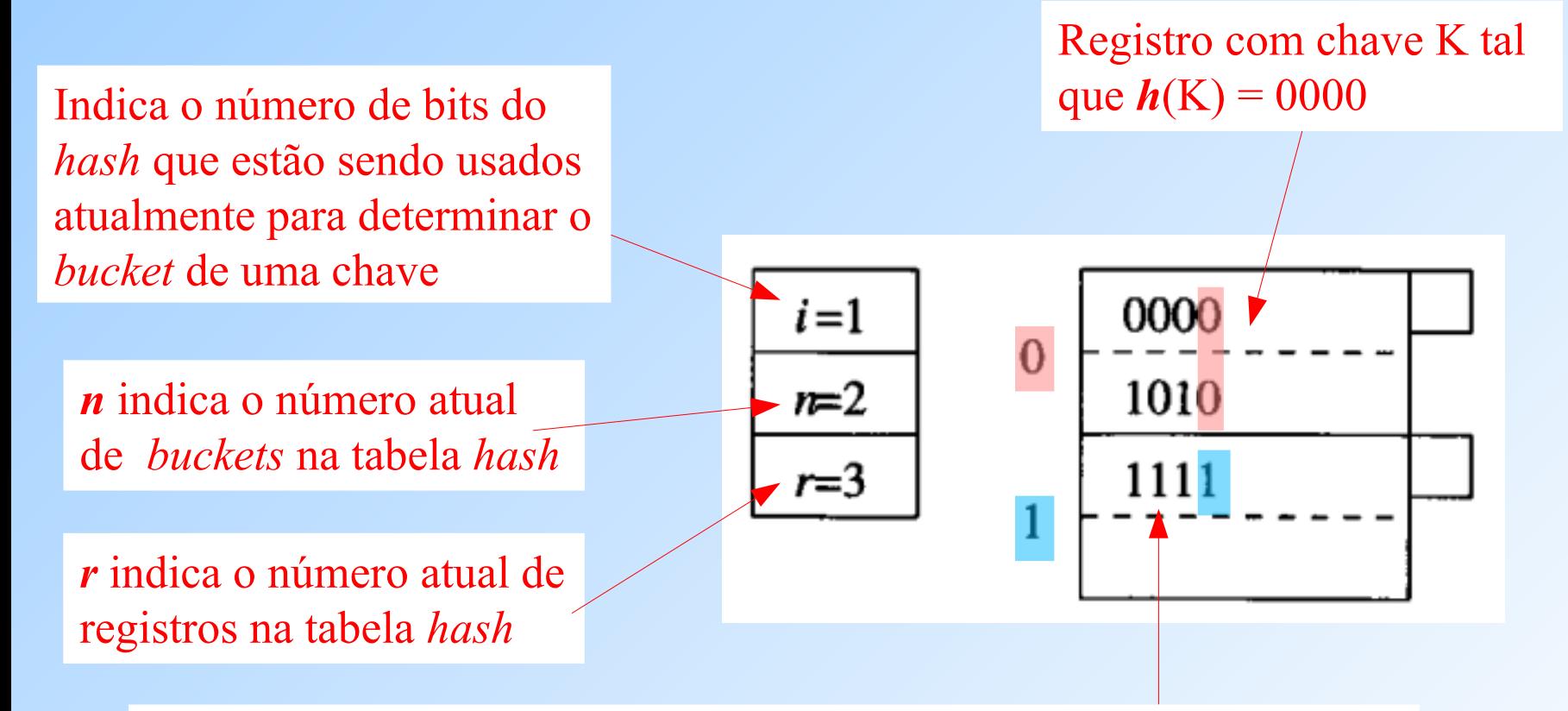

Neste exemplo, supõe-se:

- que a função de *hash h* produz 4 bits
- *r* **<= 1.7***n* , ou seja, a ocupação média de um *bucket* não ultrapassa
- a 85% da capacidade de um bloco.

#### **Exemplo 1: inserção de um registro com chave K tal que h(K) = 0101. (Passo 1)**

Como  $i = 1$ , então usamos apenas o último dígito de h(K) para determinar qual *bucket* deve conter o novo registro. Logo, o registro deve ficar no *bucket* de número 1. Como ainda há uma posição vaga nesse *bucket*, basta inserir o registro com h(K) = 0101 nela.

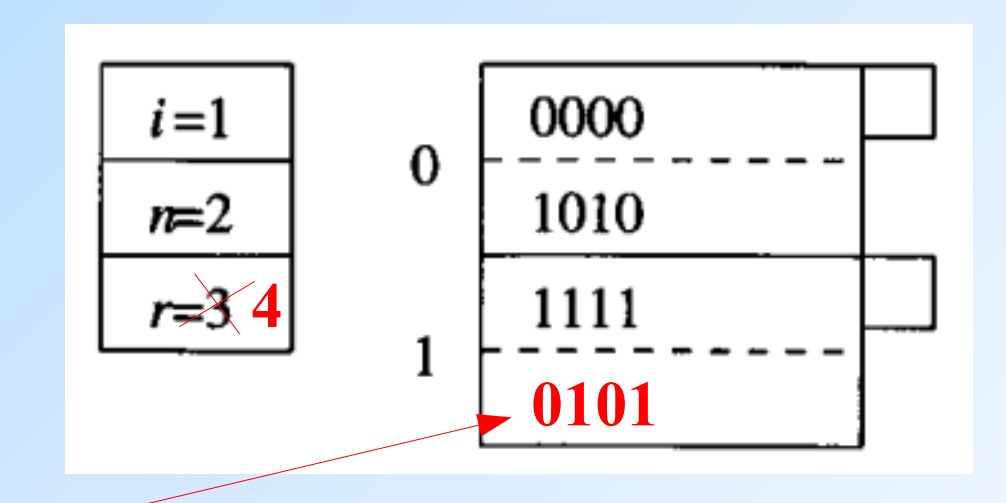

**Problema:** Ao inserir o novo registro no *bucket* 1, ficamos com uma taxa de ocupação média (**r/n**) de 100%. **Solução:** aumentar **n** para 3

**Exemplo 1: inserção de um registro com chave K tal que h(K) = 0101. (Passo 2 – aumentando n para 3)**

Como  $\log_2 3 = 2$ , *i* passará a 2 e então passaremos a numerar os *buckets* 0 e 1 por 00 e 01. E o novo *bucket* receberá o número 10. Depois, redistribuímos os registros nos *buckets* de acordo com os 2 dígitos menos significativos de seus *hashs*.

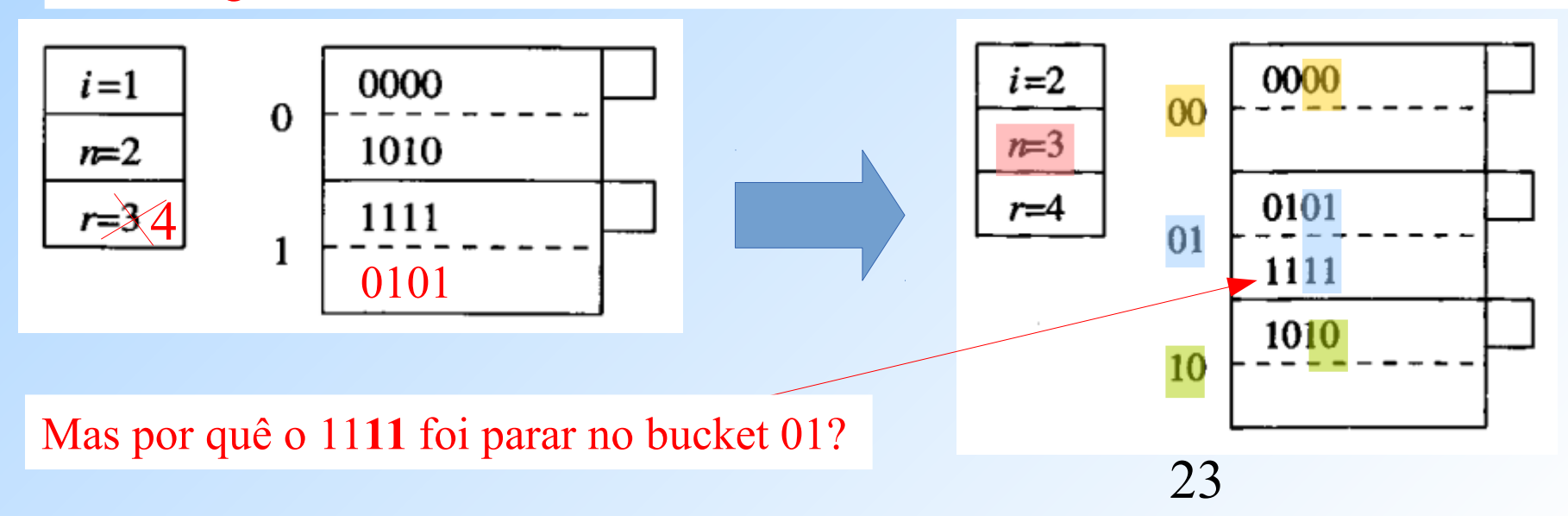

#### **Busca em uma Tabela de Hash Linear**

#### **Exemplo 1 de busca:** Busca por uma chave K tal que  $h(K) = 1010$

1) Como i = 2, devemos olhar para os dois últimos dígitos de h(k), que são 10.

Como  $m = (10)$ dec =  $2 < n = 3$ , então existe um *bucket* com número 10 na tabela.

2) Para cada registro no *bucket* 10 que possua *hash* 1010 faça:

3) Se a chave do registro for igual à chave buscada K, então devolva o registro e encerre a busca

**Importante:** observe que encontrar um registro com *hash* 1010 na tabela não é garantia de que a chave K esteja na tabela! Diferentes chaves podem gerar um mesmo *hash*.

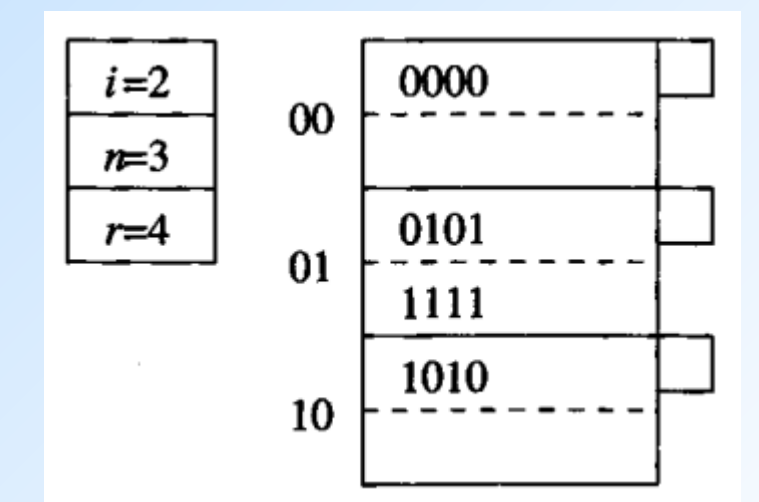

#### **Busca em uma Tabela de Hash Linear**

#### **Exemplo 2 de busca:** Busca por uma chave K tal que  $h(K) = 1011$

1) Como i = 2, devemos olhar para os dois últimos dígitos de h(k), que são 11. Como  $m = (11)$ dec = 3 > = n, então o *bucket* de **número 11 não existe na tabela**. Portanto, **nós redirecionamos a busca para o** *bucket* **01, trocando o primeiro dígito de 11 por 0.**

2) Para cada registro no *bucket* 01 que possua *hash* 1011 faça:

3) Se a chave do registro for igual à chave buscada K, então devolva o registro e encerre a busca

**Obs.:** O bucket 01 não possui nenhum registro com *hash* 1011, portanto o registro com chave K certamente não está na tabela.

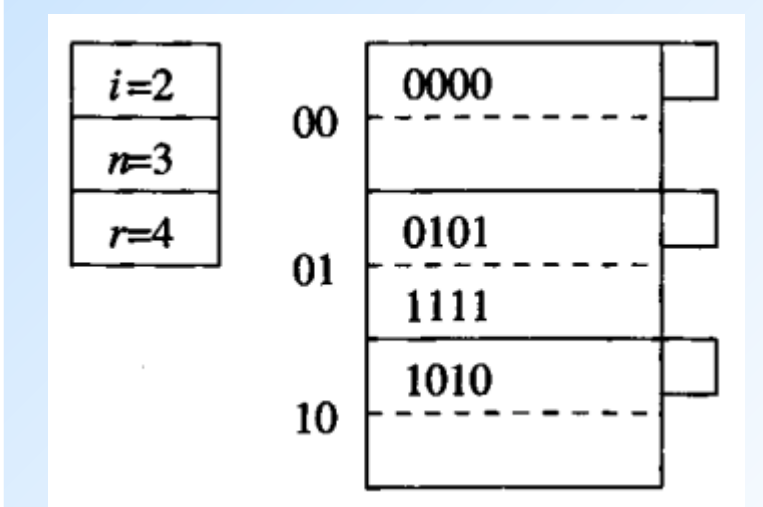

**Exemplo 2: inserção de um registro com chave K tal que h(K) = 0001.**

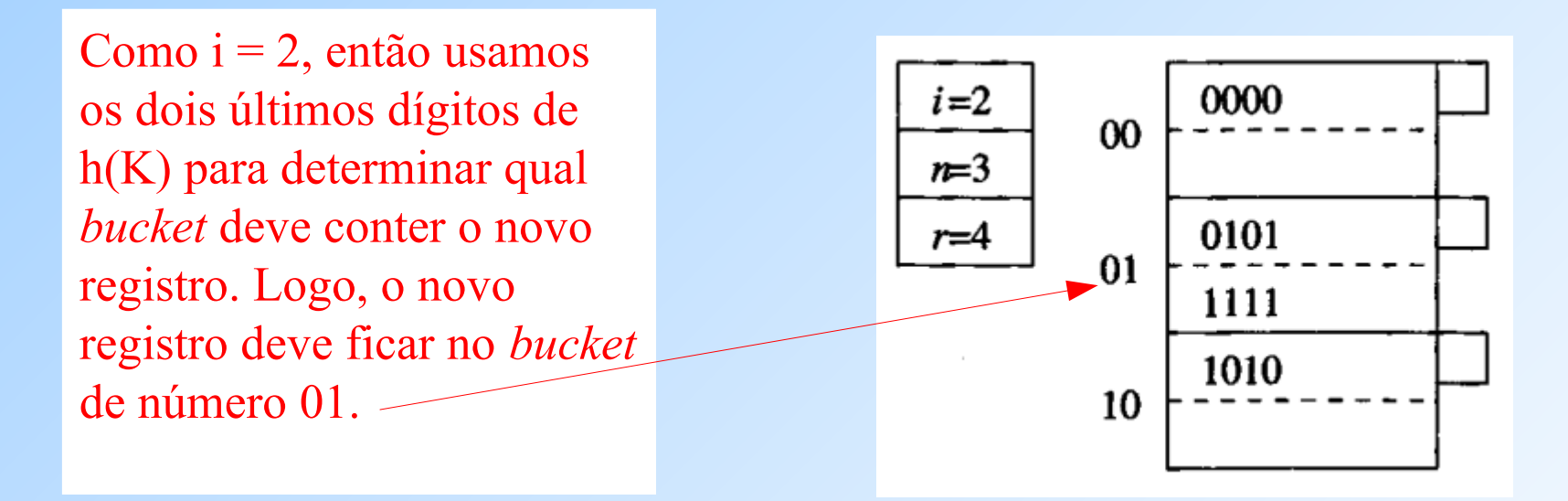

**Problema:** o *bucket* 01 já está cheio! **Solução:** adicionar um bloco de *overflow* para o *bucket* 01 e distribuir os registros do *bucket*.

**Exemplo 2: inserção de um registro com chave K tal que h(K) = 0001. (Passo 2 – após a inserção do bloco de** *overflow* **para o** *bucket* **10)**

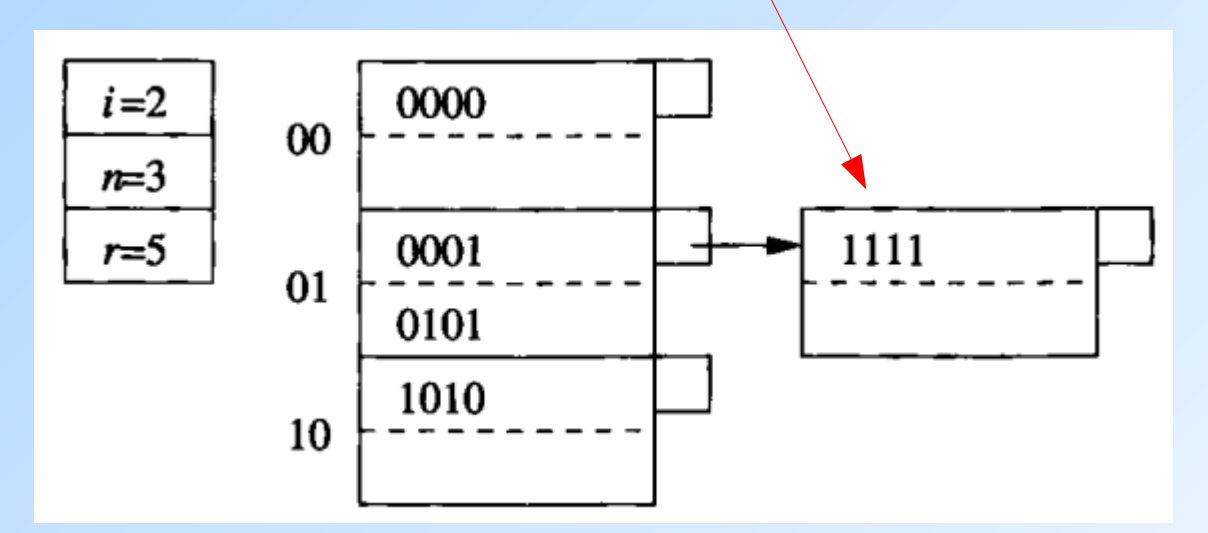

**Obs 1:** Na distribuição dos registros no *bucket* 01 após a criação do bloco de *overflow*, optou-se por manter os registros ordenados por h(K), mas essa ordenação não é necessária.

**Obs 2:** Como **r/k = 5/3 < 1.7**, então **não** foi preciso incluir novos *buckets* na tabela de *hash*.

**Exemplo 3: inserção de um registro com chave K tal que h(K) = 0111.**

Como  $i = 2$ , então usamos os dois últimos dígitos de h(K) para determinar qual *bucket* deve conter o novo registro. Logo, o novo registro deve ficar no *bucket* de número 11.

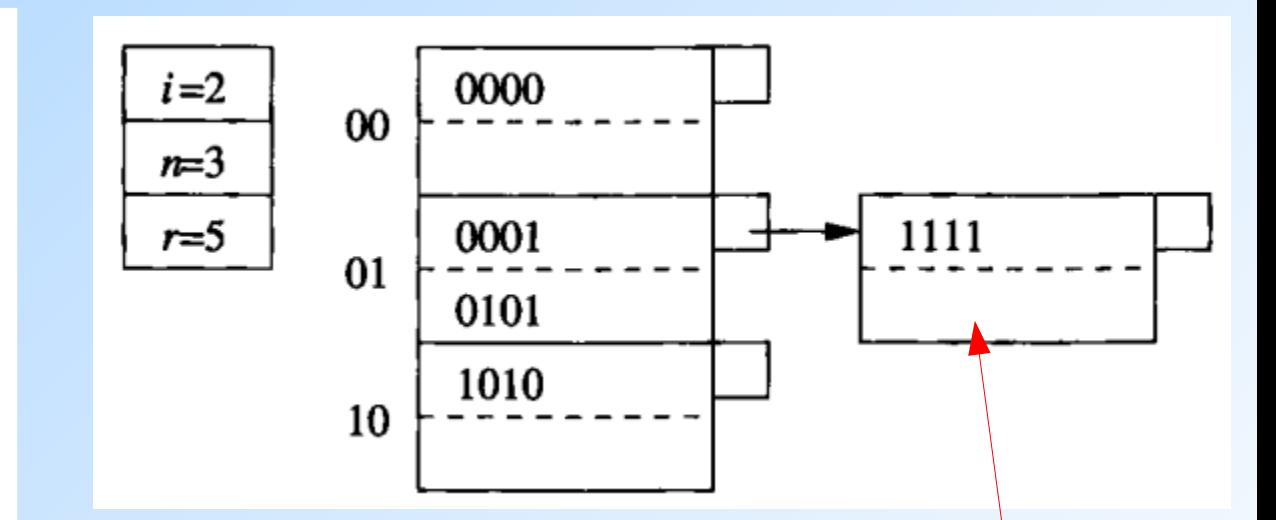

**Problema:** o *bucket* 11 não existe ainda!

**Solução:** redirecionar esse novo registro para o *bucket* 01, cujo número difere de 11 apenas por ter 0 no primeiro bit. O novo registro cabe no bloco de *overflow* do *bucket* 01.

**Exemplo 3: inserção de um registro com chave K tal que h(K) = 0111. (Passo 2, após a inserção do novo registro no** *bucket* **01)**

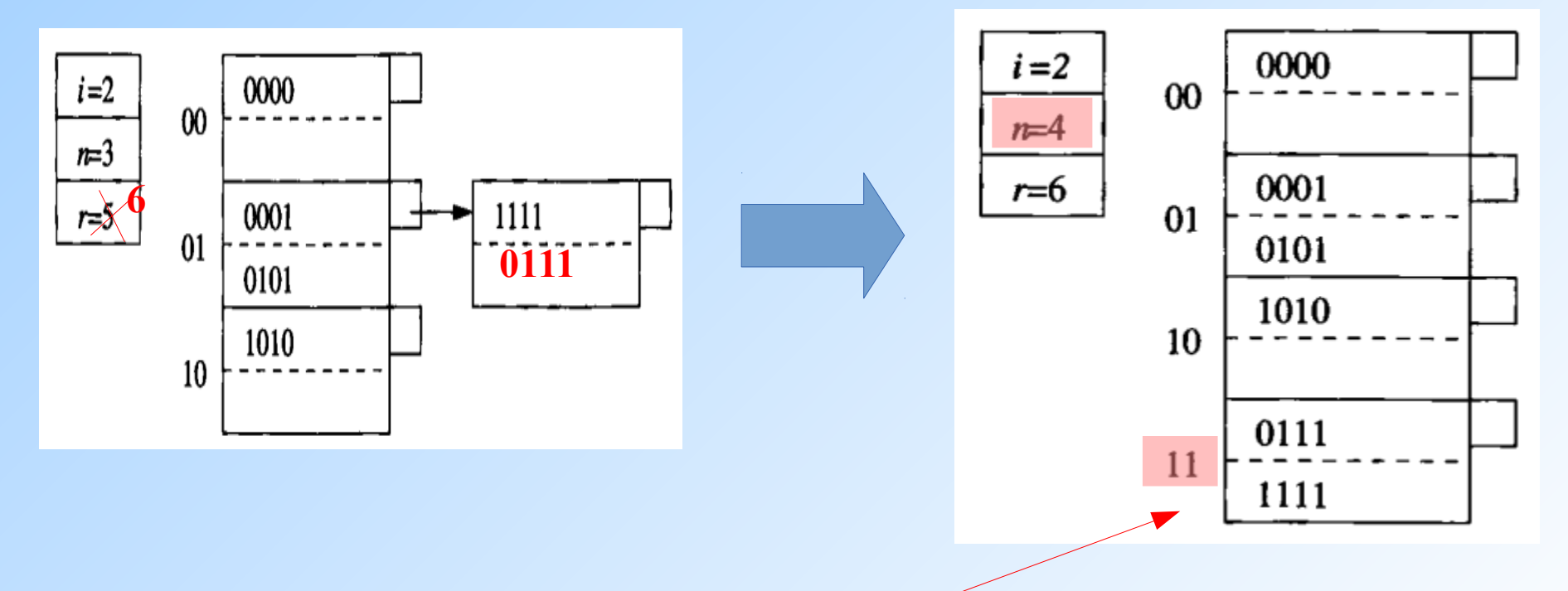

**Novo problema: r/n = 6 /3 > 1.7** 

Solução: criar um novo *bucket* numerado com 11 e redistribuir os registros do *bucket* 01 entre os *buckets* 01 e 11.

# **Declaração de Índices na SQL**

#### ◆ Sintaxe típica:

CREATE INDEX <nome indice> ON

<nome tabela>(<lista de atributos>);

#### ◆ Exemplos:

CREATE INDEX IdxFabRefri ON Refrigerantes(fabricante);

CREATE UNIQUE INDEX IdxRefri ON Refrigerantes(nome);

CREATE INDEX IdxVenda ON Vendas(nome lanch, nome refri);

# **O Uso de Índices**

- ◆ Dado um valor v, o índice nos leva apenas às tuplas que possuem v como valor para o(s) atributos(s) do índice
- ◆ Exemplo: use IdxFabRefri e IdxVendas para encontrar o preço dos refris produzidos pela 'Cola-Coca' e vendidos no 'Sujinhos'. (próximo slide)

# **O Uso de Índices (2)**

- SELECT price FROM
	- Refrigerantes, Vendas
- WHERE fabricante = 'Cola-Coca' AND Refrigerante.nome = Vendas.nome\_refri AND nome lanch = 'Sujinhos';
- 1. Usa IdxFabRefri para obter todos os refris feitos pela 'Cola-coca'.
- 2. Depois, usa IdxVendas para obter os preços desses refris no Sujinhos

## **Sintonia Fina (Tuning) de BDs**

- Uma das principais dificuldades relacionadas a acelerar o acesso a um BD é decidir quais índices criar
- ◆ Pró: Um índice melhora o desempenho de consultas que podem usá-los
- Contra: Um índice piora o desempenho das modificações feitas sobre sua relação (porque uma modificação na relação pode fazer com que o índice precise ser atualizado também)

## **Efeitos "Colaterais" do Uso de Índices**

- Mais consumo de espaço de armazenamento (problema pequeno)
- Custo para a criação do índice (problema médio)
- Custo para a manutenção do índice (problema grave)
	- **D** Os benefícios do uso de um índice para melhorar o tempo de execução das consultas podem ser mitigados por esse custo de manutenção

## **Exemplo: Sintonia Fina**

- Suponha que as únicas coisas que fazemos sobre o nosso BD de refri são:
	- 1. Inserir novos fatos em uma relação (10%).
	- 2. Encontrar o preço de um dado refri em uma dada lanchonete (90%).
- 35 ◆ Nesse caso, IdxVendas em Vendas(nome\_lanch, nome\_refri) realmente ajudaria em um melhor desempenho, mas IdxRefri sobre Refrigerantes(fabricante) somente atrapalharia .

# **Benefícios de um Índice Dependem de:**

- Tamanho da tabela (e possivelmente de seu layout)
- Distribuição dos valores das colunas indexadas
- **Frequência de consultas X** frequência de modificações

#### **Softwares "Conselheiros" para Sintonia Fina (Tuning Advisors)**

- Subárea de pesquisa muito importante
	- Fazer a sintonia de um BD de forma manual é uma tarefa muito árdua
- Um conselheiro obtém um conjunto de consultas que serão usadas como carga de trabalho para avaliar o desempenho do BD. Para constituir essa carga, o conselheiro:
	- 1. Escolhe consultas de forma aleatória, a partir de um histórico de consultas executadas sobre o BD ou
	- 2. Usa consultas de exemplo fornecidas por um projetista do BD

#### **Software "Conselheiros" para Sintonia Fina (Tuning Advisors)**

- O conselheiro gera índices candidatos e avalia cada um deles usando a carga de trabalho (= consultas) selecionada:
	- Cada consulta da carga é submetida ao otimizador de consulta, que assume que somente o índice em avaliação está disponível
	- A melhora/degradação no tempo médio de execução das consultas é medida

### **Plano de Execução de uma Consulta**

◆ Para ver qual é o plano de execução que um SGBD usa para uma dada consulta, usamos o comando **EXPLAIN**.

Exemplo:

```
EXPLAIN SELECT price FROM Refrigerantes, Vendas
WHERE fabricante = 'Cola-Coca' AND
  Refrigerante.nome = Vendas.nome_refri AND
   nome lanch = 'Sujinhos';
```
### Referências Bibliográficas

◆ Sobre estruturas de índices: Capítulo 14 do livro "Database Systems – The Complete Book" (2ª edição), Garcia-Molina, Ullman e Widom

◆ Para mais detalhes sobre gerenciamento de armazenamento secundário, ler também: Capítulo 13 do livro "Database Systems – The Complete Book" (2ª edição), Garcia-Molina, Ullman e Widom

# **Criação de Índices no PostgreSQL**

Estrutura geral (bem simplificada!):

**CREATE [ UNIQUE ] INDEX [ CONCURRENTLY ]** <nome do índice> **ON** < nome da tabela > [ **USING** <método> ] ( { coluna } [ **ASC | DESC** ] [, ...] );

- ◆ **UNIQUE** cria uma restrição de unicidade sobre a(s) coluna(s) do índice.
- ◆ **CONCURRENTLY** permite o PostgreSQL construir o índice sem bloquear a tabela para modificações concorrentes (inserts, updates ou deletes) → **isso pode ser perigoso!**

# **Criação de Índices no PostgreSQL**

◆ O índice também pode ser construído para valores computados a partir de uma expressão envolvendo um ou mais atributos de uma tabela. Ex:

#### **CREATE INDEX idx\_maiuscula ON Lanchonete(upper(nome)) ;**

◆ Além de índices para tabelas, podemos também criar índices para visões materializadas.

# **Métodos (Tipos) para Índices no PostgreSQL**

Métodos existentes no PostgreSQL:

**Btree (padrão)**, **Hash**, **GiST, SP-GiST** e **GIN**

- ◆ Somente o método **Btree** pode ser usado para índices do tipo **UNIQUE**.
- Somente os métodos **Btree, GiST** e **GIN** suportam índices com várias colunas.
- ◆ Índices com mais de um campo somente serão utilizados para agilizar consultas se as cláusulas envolvendo os campos indexados forem ligadas por AND.
- 43 ◆ Quando indicamos atributos como chave primária em uma tabela, automaticamente é criado um índice Btree sobre eles.

# **Métodos para a Criação de Índices no PostgreSQL**

**Btree** – Árvores-B podem ser usadas em consultas com condições de seleção baseadas em igualdade de valores ou em intervalos, sobre dados que podem estar armazenados ordenadamente

◆ O planejador de consultas do PostgreSQL considerará o uso de um índice do tipo **Btree** sempre que uma coluna indexada estiver envolvida em uma comparação usando um ou mais dos seguintes operadores:

#### $\blacktriangleright$  <, <= , =, >= e >

 **like** (se o padrão for uma constante e estiver ancorado no início da string, como em coluna like 'MAC%')

# **Métodos para a Criação de Índices no PostgreSQL**

- ◆ Hash só pode ser usado em consultas envolvendo condições de seleção baseadas em simples comparações de igualdade
- ◆ O planejador de consultas do PostgreSQL considerará o uso de um índice do tipo **Hash** sempre que uma coluna indexada estiver envolvida em uma comparação usando o operador "="
- ◆ Nota: por problemas na forma como ele é implementado no gerenciador, o uso desse tipo de índice no PostgreSQL atualmente é desencorajado

## Referências Bibliográficas para o PostgreSQL

<http://www.postgresql.org/docs/9.6/interactive/indexes.html>